## **Функциональные требования**

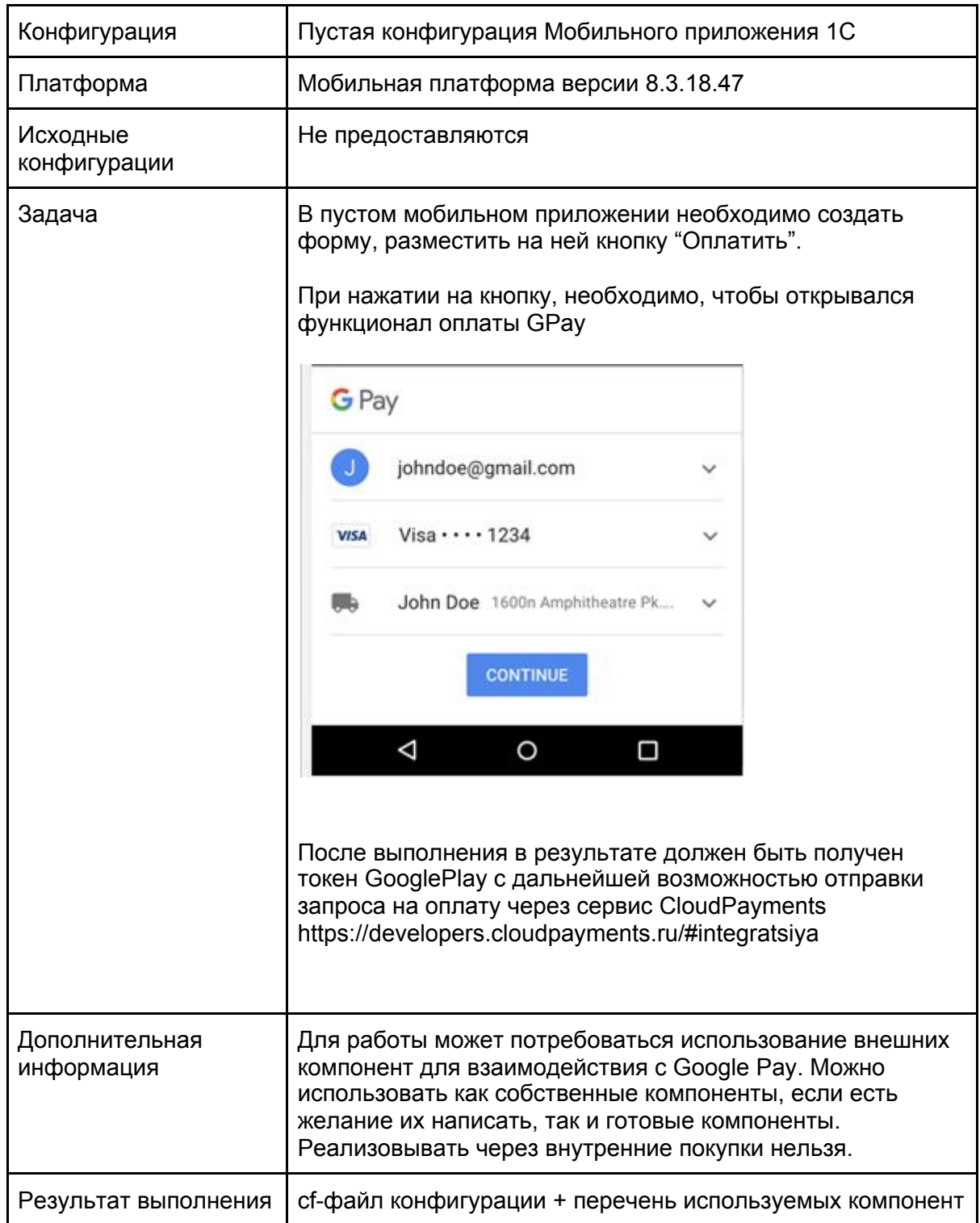